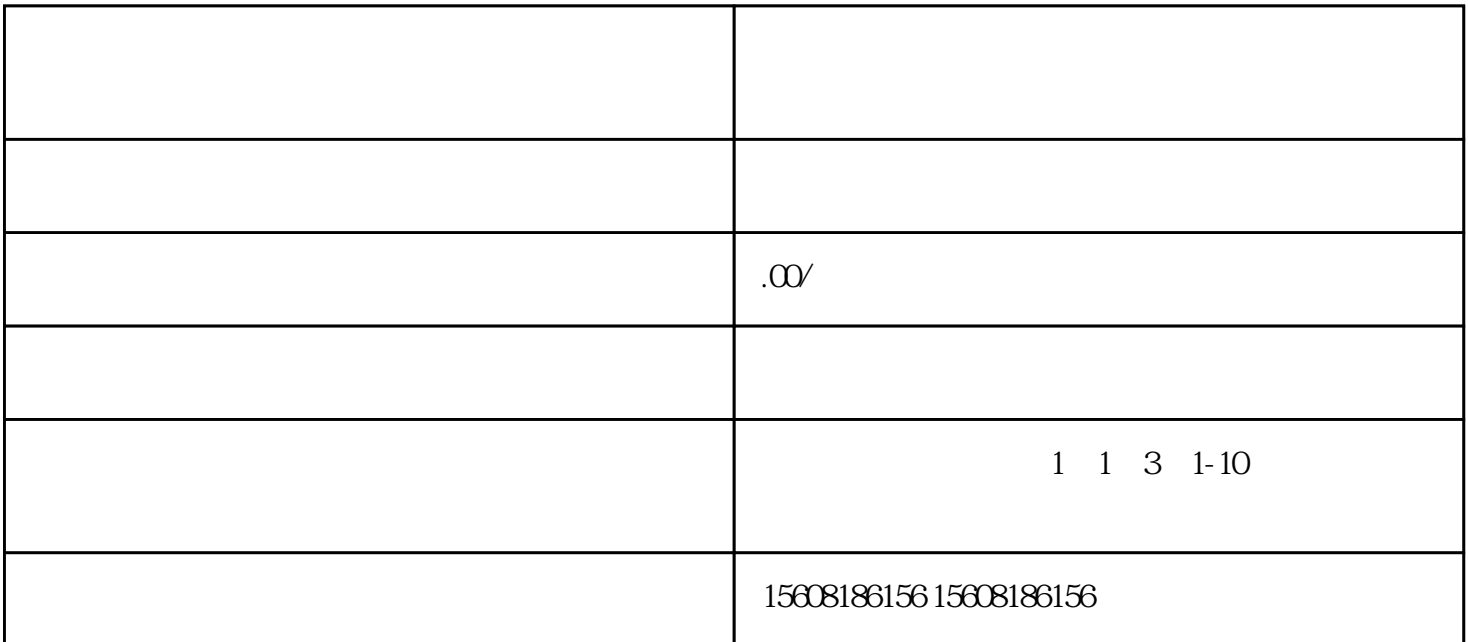

 $\mathcal{H}$ 择手机号码注册或邮箱注册,我们一般选择"邮箱注册",填好一切资料,点击"同意协议并提交注册  $\frac{m}{\alpha}$ ,  $\frac{m}{\alpha}$  $\,$  $\overline{?}$  $\ddotsc$  , and  $\ddotsc$  , and  $\ddotsc$  , and  $\ddotsc$   $\ddotsc$   $\ddotsc$ 

 $\theta$  $\mathcal{C}$ ,  $\mathcal{C}$ ,  $($  $\mathbb{R}^n$  and  $\mathbb{R}^n$  are  $\mathbb{R}^n$  ,  $\mathbb{R}^n$  ,  $\mathbb{R}^n$  ,  $\mathbb{R}^n$  ,  $\mathbb{R}^n$  ,  $\mathbb{R}^n$  ,  $\mathbb{R}^n$  ,  $\mathbb{R}^n$  ,  $\mathbb{R}^n$  ,  $\mathbb{R}^n$  ,  $\mathbb{R}^n$  ,  $\mathbb{R}^n$  ,  $\mathbb{R}^n$  ,  $\mathbb{R}^n$  ,  $\mathbb{R}^n$ 

 $\mathcal{W}$ 

, and the contract of the contract of the contract of the contract of the contract of the contract of the contract of the contract of the contract of the contract of the contract of the contract of the contract of the con